муниципальное бюджетное общеобразовательное учреждение города Ростова-на-Дону «Школа № 6 имени Героя Советского Союза Самохина Н.Е.»

ИНДИВИДУАЛЬНЫЙ ПРОЕКТ на тему: «Интернет — игрушка, помощник или враг?»

> Выполнил учащийся \_11 класса: Михайлюк Максим Михайлович Научный руководитель : Басков Николай Николаевич

Допуск к защите:\_\_\_\_\_\_\_\_\_\_\_\_

г. Ростов-на-Дону - 2022 год

# **Оглавление:**

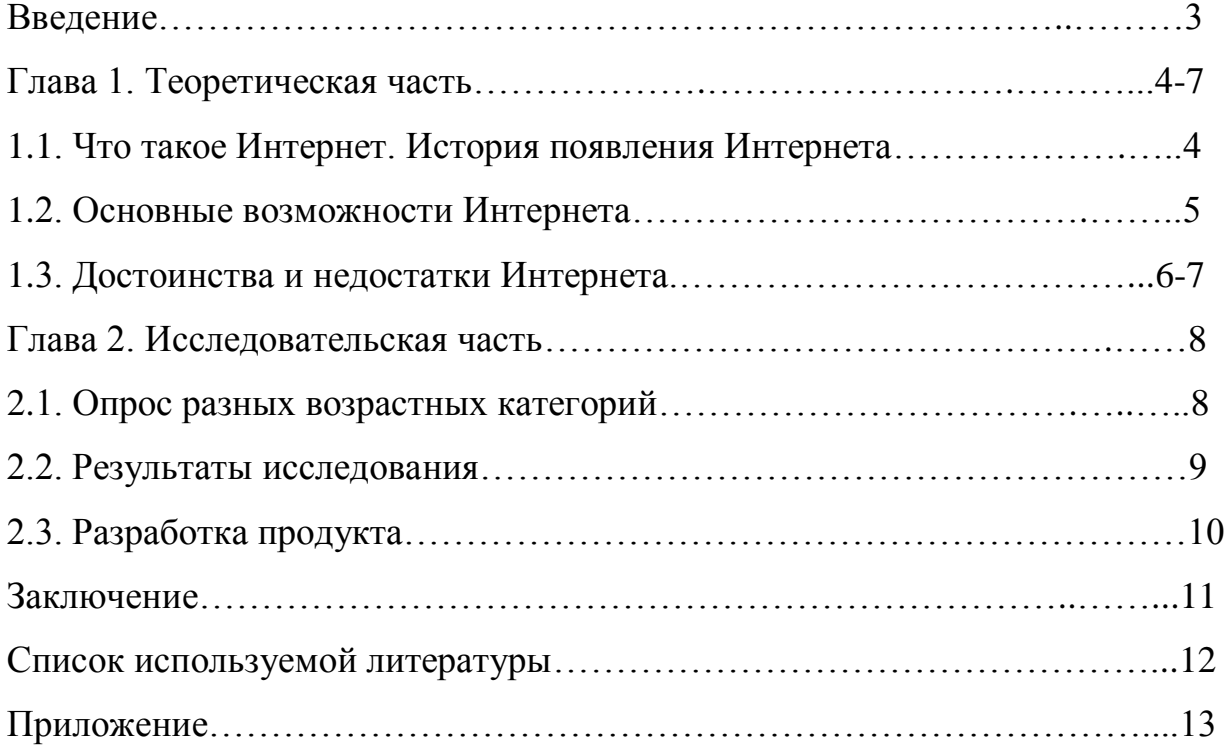

### Введение

Актуальность моей работы заключается в следующем: интернет всё шире входит во все сферы нашей жизни. Компьютер стал привычным не только в производственных целях и научных лабораториях, но и в школьных классах, дома. Интернет стремительно ворвался в нашу жизнь. Несмотря на все негативные стороны компьютера люди, относятся довольно таки положительно, и это положительное отношение происходит не потому что, они не знают о негативных сторонах этого изобретения, а скорее всего нам удобно и интересно пользоваться Интернетом, так как это очень обширный и достаточно доступный способ получения различного вида информации.

Объект исследования - Интернет и его возможности

Цель работы: определить "Что для нас интернет: добро или зло?"

Залачи:

- 1. Изучить историю и основные возможности Интернета.
- 2. Соотнести достоинства и недостатки Интернета.
- 3. Провести опрос разных возрастных категорий, для чего они используют интернет.
- 4. Построить графики на основе проведенных опросов и сделать вывод.

# Гипотеза:

Все хорошо в меру. Неумеренное и бесконтрольное использование Интернета превращает его в зло.

Методы исследования:

- 1. Накопление теоретического материала
- 2. Выявление плюсов и минусов Интернета
- 3. Проведение и подсчет опроса разных возрастных категорий

Практическая значимость. Рациональное неисчерпаемого ресурса Интернет. Формирование возможностей Интернет в повседневной жизни.

# **Глава 1**

## **Теоретическая часть**

# **1.1 Что такое Internet? История появления Интернета**

Нельзя говорить о предмете исследования, не рассмотрев его научное объяснение. С точки зрения науки, Интернет – это мировая совокупность компьютерных сетей, связывающая воедино миллионы вычислительных машин.

Сегодня, говоря об Internet обычно имеют в виду лишь часть этой всемирной компьютерной сети, а именно Всемирную паутину - World Wide Web, сокращенно просто Web. поэтому многие ошибочно думают, будто. Всемирная паутина - это и есть Internet. На самом же деле это, лишь часть сети. правда, самая привле-кательная для пользователей, так как она имеет мультимедийные возмож-ности.

Зародился Internet довольно давно. Уже в шестидесятые годы в Министерстве обороны в США. Основой появления интернет послужил тот факт, что Советский Союз, якобы, хотел напасть на Соединенные Штаты. Именно по этой причине, американские военные решили создать систему раннего оповещения о ракетной атаке со стороны Советского Союза . Но по причине того, что наблюдательные пункты располагались на всей территории США, нужна была сеть, которая смогла бы быстро передавать информацию. Первая сеть, получившая название ARPANet, появилась лишь к концу 1969-го года и объединяла всего четыре компьютера. использовать ее планировалось в случае начала третьей мировой войны. С годами же число компьютеров, подключенных к ARPANet неуклонно увеличивалось.

Лишь 1 января 1983 года все компьютеры в составе ARPANet осуществили переход на протокол TCP/IP - это сво-его рода общий язык, который пони-мают все компьютеры, подключенные к Internet.

Эта дата и является по своей сути датой рождения стандарта по которому и мог развиваться и развивается по сей день сеть Интернет. На сегодняшний день сеть Internet включает в себя огромное количество компьютеров.

# **1.2 Основные возможности Интернета**

Почему же Всемирная паутина так привлекает людей? Каковы ее возможности?

Internet предоставляет пользователям всевозможные информационные и коммуникационные услуги.

### **1. Информационные услуги** - услуги доступа к информации:

доступ к информационным ресурсам сети, то есть можно получить необходимую информацию, имеющуюся на серверах сети, например, документы, файлы, информацию из различных баз данных и т.п.;

размещение собственной информации в сети. Существует множество серверов, предоставляющих возможность бесплатно разместить на них информацию.

**2. Коммуникационные услуги** - услуги обмена информацией, общения:

обмен информацией в отсроченном режиме. Так работает, например, электронная почта. Отправитель направляет письмо в почтовый ящик получателя, который просмотрит это письмо в удобное для него время.

обмен в режиме реального времени. Например, разговоры в сети. Люди набирают свои реплики с клавиатуры и посылают их на разговорный сервер, и эти реплики видят все участники разговора одновременно.

### **3. Интернет-коммерция**

### **1.3 Достоинства и недостатки Интернета**

У каждого явления есть свои достоинства и недостатки. Но как показала практика интернет имеет больше достоинств, чем недостaтков.

Достоинства:

1. Интернет помогает в учебе;

2. Интернет может развлечь после напряженного дня

3. С помощью Интернета можно связаться с любой точкой планеты бесплатно, мы платим только за наше соединение

4. Интернет дает возможность зарабатывать, причем это особо актуально для людей с ограниченными возможностями.

Что касается недостатков, то, по моему мнению, самое важное, это то, что он вызывает зависимость. Многие психологи считают, что Интернетзависимость является настоящим психологическим расстройством с определенными симптомами.

Признаки компьютерной зависимости:

П все больше времени требуется проводить за компьютером для получения удовлетворения;

□ эффективность работы на компьютере снижается;

 $\Box$  при сильном уменьшении или прекращении доступа к Интернету проявляются такие симптомы: суетливость; тревога; сниженное настроение, чувство опустошения; навязчивые мысли о компьютере; активные, порой агрессивные, действия для возращения доступа к компьютеру (например, ссоры и скандалы с домочадцами; посещение знакомых ради доступа к Сети).

□ уменьшение или прекращение вышеописанных признаков при возвращении к компьютеру

 $\Box$  прекращение или уменьшение социальной активности;

 $\Box$  продолжение работы на компьютере, несмотря на явные психологические проблемы (нарушение сна, возрастание тревоги, снижение эффективности).

Другой недостаток — это возможность заразить компьютер вирусами.

И последнее, это вероятность кражи личной информации: адреса, номера кредитной карты, имени и многого другого. Всѐ это может быть доступно для преступников через сеть.

Чтобы избежать этих негативных последствий пользования Интернетом необходимо соблюдать определенные правила:

1. Ограничение во времени для разных возрастных групп;

2. Правила безопасной работы в сети Интернет.

Всегда помни свой E-mail, логин, пароли и не регистрируйся везде без надобности.

Не забывай обновлять антивирусную программу.

Не поддавайся ярким рекламам-указателям и не заходи на подозрительные сайты.

Если пришло письмо о крупном выигрыше – это обман: просто так выиграть невозможно.

Используй веб-камеру только при общении с друзьями. Проследи, чтобы посторонние люди не имели возможности видеть ваш разговор, так как он может быть записан.

Ты должен знать, что, если ты публикуешь фото или видео в Интернете — каждый может посмотреть их.

Нежелательные письма от незнакомых людей называются «Спам». Если ты получил такое письмо, не отвечай на него. Если ты ответишь на подобное письмо, отправитель будет знать, что ты пользуешься своим электронным почтовым ящиком, и будет продолжать посылать тебе спам.

Если тебе пришло сообщение с незнакомого адреса, его лучше не открывать. Вы не можете знать, что на самом деле содержат эти файлы – в них могут быть вирусы или фото/видео с «агрессивным» содержанием.

Не добавляй незнакомых людей в свой контакт.

Если тебе приходят письма с неприятным и оскорбляющим тебя содержанием, если кто-то ведет себя в твоем отношении неподобающим образом, сообщи об этом взрослым.

Если рядом с тобой нет взрослых, не встречайся в реальной жизни с людьми, с которыми ты познакомился в Интернете. Если твой виртуальный друг действительно тот, за кого он себя выдает, он нормально отнесется к твоей заботе о собственной безопасности!

Учись работать в Интернете, находить интересное, новое. Интернет вдохновляет на творчество, саморазвитие, личностный рост.

# **Глава 2**

### **Исследовательская часть**

## **2.1. Опрос разных возрастных категорий**

Исследовательская часть реализовывалась с участием учеников нашей школы. Среди учеников 7-11 классов, подростков от 12 до 17 лет было проведено социологическое исследование по теме: "Использование Интернета подростками".

В опросе принимало участие 70 учеников школы. Возрастная категория 12-17 лет, среди них 32 мальчика, 38 девочек.

На вопрос: Есть ли у вас интернет, и если есть, пользуетесь ли вы им?, ответили:

- 1. Да есть, пользуюсь-100%
- 2. Да есть, не пользуюсь-0%
- 3. Нет, не пользуюсь-0%

Вывод: Все участники опроса имеют Интернет и польются им.

На вопрос: Для чего вы используете интернет? , ответили:

1.Для общения - 35%

2.Для получения информации - 25%

3.Для игр - 20%

4.Для онлайн покупок - 15%

5.Для развлечений - 2%

6.Для коммерции - 3%

Вывод: В основном Интернетом пользуются для общения, но также и для других целей.

На вопрос: Сколько времени в день Вы проводите в сети? , ответили:

- 1. Меньше часа 0%
- 2. 1-2 часа 30%
- 3. 3-4 часа 40%
- 4. 5 часов и больше 30%

Вывод: В основном учащиеся проводят в Интернете по 3-4 часа и более.

На вопрос: Какое общение с людьми предпочитаете? , ответили:

- 1. Виртуальное 20%
- 2. Живое 80%

Вывод: Участники опроса в основном предпочитают живое общение.

На вопрос: Считаете ли вы себя интернет-зависимым? , ответили:

- 1. Да 30%
- 2. Нет 30%
- 3. Не знаю 40%

Вывод: Результат вопроса неоднозначен, предположительно, в основном учащиеся считают себя зависимыми.

На вопрос: Как вы считаете "Интернет - добро или зло?", ответили:

- 1. Добро 40%
- 2. Зло 60%

Вывод: В основном опрошенные считают, что Интернет зло.

### **2.2 Результаты исследования.**

В результате опроса, я узнал, что все участники используют Интернет для различных целей, в основном для общения, интернет-покупок и игр. Многие могут не предполагать то, что может ожидать их в Интернете при неправильном его использовании. Именно поэтому я решил разработать памятку, которая поможет избежать неприятных ситуаций пользуясь Всемирной сетью.

# **2.3 Разработка продукта**

После проведения опроса, я продумал продукт. Ведь исходя из опроса, я понял, что все подростки им пользуются, но они могут не понимать, что их ожидает на просторах огромной сети. И еще раз пересмотрев главы своего проекта, я решил сделать памятку, где будут написаны основные правила, которые помогут правильно использовать Интернет, избежать непонятных и неприятных ситуаций.

#### **Заключение**

В ходе выполнения исследовательской работы выдвинутая мною гипотеза подтвердилась.

По результатам проведенного исследования можно сделать вывод о том, что все-таки большинство людей разных возрастных категорий считают Интернет добром. Я думаю, что нельзя сказать точно добро интернет или зло! Интернет - это прекрасная возможность, к которой и соответствующий подход. Никто же не отказывается от использования на кухне ножа только по той причине, что им можно пораниться. Так и здесь, сам по себе Интернет не может разрушить нам жизнь, семью, здоровье. Это можем сделать только мы сами - пусть даже с помощью Сети. Интернет — лишь инструмент в руках человека, поэтому сам по себе он добром или злом быть не может. Чем он будет являться, зависит только от человека его использующего. При правильной использовании Интернета каждый человек может получать пользу. А для безопасного пользования Интернетом я приготовил памятки с тем, чего стоит избегать во Всемирной паутине.

### **Список используемой литературы**

1. История развития интернета: как это сделано? https://kaketosdelano.ru/istoriya-sozdaniya-i-razvitiya-interneta/

2. Преимущества и недостатки Интернета http://juice-health.ru/internet/93 preimushchestva-i-nedostatki-interneta

3. Аргументы и факты: Жизнь в сети: первые признаки интернет-зависимости http://www.aif.ru/health/psychologic/1096601

4. Википедия https://ru.wikipedia.org/wiki/Интернет

### ПРИЛОЖЕНИЕ

#### Памятка

### "Основные советы по безопасному использованию сети Интернет"

- 1. Используйте самую новую версию антивирусной программы.
- 2. Вовремя устанавливайте обновления.
- 3. Используйте надежные и безопасные пароли.
- 4. Осторожно обращайтесь с личными данными.
- 5. Не переходите по ссылкам с надписью "БЕСПЛАТНО".
- 6. Используйте проверенные и надежные сайты.
- 7. Регулярно делайте резервное копирование данных.
- 8. Регулярно удаляйте данные кеша.